# **4 Modelagem Numérica**

O modelo matemático apresentado no capítulo anterior foi resolvido com o código comercial FLUENT™, o qual é baseado no método de Volumes Finitos (Patankar, 1980).

Para resolver numericamente as equações de conservação, estas precisam ser transformadas em sistemas de equações algébricas. A técnica de volumes finitos consiste em dividir o domínio computacional em volumes de controle e integrar temporalmente e espacialmente cada equação de transporte em cada volume de controle, estabelecendo uma equação discreta que expresse a lei de conservação em cada um deles.

#### **4.1 Discretização Temporal**

A discretização temporal envolve a integração de cada termo das equações diferenciais num intervalo de tempo ∆*t*. No presente trabalho utilizou-se integração implícita de primeira ordem (Euler implícito). Seja a Eq. 4.1, uma expressão genérica para a evolução de uma grandeza escalar qualquer  $\phi$  no tempo:

$$
\frac{\partial \phi}{\partial t} = \psi(\phi) \tag{4.1}
$$

A variável φ no novo instante de tempo *n*+1 é obtida avaliando a função *ψ* (que inclui qualquer discretização espacial) no instante *n*+1, então, a integração implícita de primeira ordem é dada por:

$$
\phi^{n+1} - \phi^n = \Delta t \, \psi \big( \phi^{n+1} \big) \tag{4.2}
$$

A Eq. 4.2 deve ser resolvida iterativamente em cada intervalo de tempo antes de passar para o seguinte. O método totalmente implícito tem a vantagem que é sempre estável, independente do tamanho do passo de tempo.

### **4.2 Discretização Espacial**

A discretização espacial do fluxo convectivo-difusivo foi realizada mediante o esquema "QUICK" (*Quadratic Upwind Implicit Differencing Convective Kinematics*). O esquema QUICK tradicional foi desenvolvido por Leonard (1979). Este é um esquema de segunda ordem, que leva em conta a influência de até dois vizinhos a montante da face, para a interpolação da grandeza de interesse, combinado com a idéia do esquema "*Upwind*". Segundo a Fig. 4.1(a) e Fig. 4.1(b), a discretização para a face "*e*" é feita com as seguintes restrições:

$$
\text{Se} \qquad u)_e > 0 \to \phi_e = (\phi_W, \phi_P, \phi_E). \tag{4.3}
$$

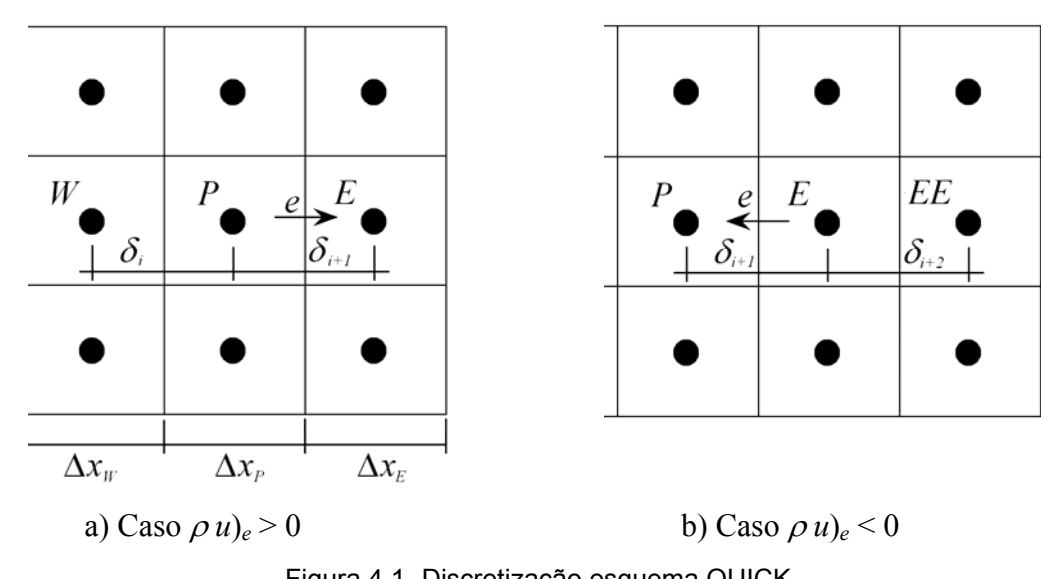

Se  $u)_e < 0 \rightarrow \phi_e = (\phi_P, \phi_E, \phi_{EE})$ .

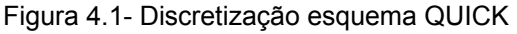

Este procedimento é feito de forma análoga para as outras faces. Os esquema tipo-QUICK (Leonard e Mokhtari, 1990) são baseados numa média ponderada entre o esquema upwind de segunda ordem e interpolações centrais.

No FLUENT™, a variável φ*e* (considerando um escoamento unidirecional na face  $e$ , com  $u$ ) $_e$  > 0) pode ser escrita como segue:

$$
\phi_e = \theta \left( \frac{\Delta x_E}{\Delta x_P + \Delta x_E} \phi_P + \frac{\Delta x_P}{\Delta x_P + \Delta x_E} \phi_E \right) + \left( 1 - \theta \right) \left( \frac{\Delta x_W + 2\Delta x_P}{\Delta x_W + \Delta x_P} \phi_P - \frac{\Delta x_P}{\Delta x_W + \Delta x_P} \phi_W \right)
$$
\n(4.4)

Um valor de  $\theta$  = 0 fornece um esquema de diferenças centrais de segunda ordem e um valor de  $\theta = 1$  fornece um esquema *Upwind* de segunda ordem. O esquema QUICK tradicional é obtido substituindo-se o valor de 1/8 para θ. A implementação no FLUENT<sup>™</sup> utiliza uma variável que é o valor de  $\theta$  dependente da solução, escolhido de forma a não introduzir novos pontos limites na solução. O esquema QUICK tradicional é utilizado em malhas estruturadas, enquanto que o FLUENT™ utiliza o esquema *Upwind* de segunda ordem em malhas não estruturadas ou híbridas, nas faces de células não hexaédricas e nos limites das partições quando se usa uma simulação em paralelo.

### **4.3 Acoplamento Velocidade-Pressão**

Para resolver o acoplamento velocidade pressão, utilizou-se um método seqüencial, pertencente a uma classe de métodos chamados de projeção (Chorin, 1968). Neste algoritmo, a restrição de conservação de massa (continuidade) do campo de velocidades é atingida resolvendo-se uma equação de correção de pressão. A equação de correção de pressão é deduzida das equações de conservação de quantidade de movimento linear e de continuidade de forma a garantir que o campo de velocidades, corrigido pela pressão, satisfaça a continuidade. No presente trabalho, o algoritmo selecionado foi PISO (*Pressure Implicit with Splitting Operators*) de Issa (1986). Este algoritmo pode ser considerado como uma extensão do algoritmo SIMPLE (Patankar, 1980) para escoamentos transientes, e envolve um passo preditor e dois passos corretores, aumentando assim seu rendimento. O esquema de interpolação da pressão utilizado foi o PRESTO (*Pressure Staggering Option*), que usa um balanço de continuidade discreto num volume de controle deslocado com relação à face para encontrar a pressão, de forma semelhante ao empregado com malhas deslocadas para resolver os campos de escoamento.

## **4.4 Discretização Temporal do Método VOF**

A discretização temporal do método VOF foi baseada no método explícito, i.e., não é necessário efetuar iterações em cada passo de tempo porque a saturação no passo de tempo atual é determinada baseada somente em dados já conhecidos do passo de tempo anterior. A formulação explícita toma a seguinte forma:

$$
\frac{\alpha_q^{n+1} \rho_q^{n+1} - \alpha_q^n \rho_q^n}{\Delta t} \forall + \sum_f \rho_q U_f^n \alpha_{q,f}^n = 0 \tag{4.5}
$$

com *n*+1 sendo o valor no seguinte intervalo de tempo *t*+∆*t* e *n* é valor no tempo atual *t*, <sup>α</sup>*q,f* é a saturação da fase *q* avaliada na face, ∀ é o volume da célula e *Uf* é o fluxo volumétrico através da face, baseado na velocidade normal.

Quando o esquema explícito é utilizado, a avaliação dos fluxos através faces pelo FLUENT™, podem ser interpolados usando um esquema de reconstrução da interface se houver uma interface no volume considerado ou através de interpolação de acordo com o esquema de discretização utilizado. O esquema de reconstrução de interface selecionado para ser utilizado no presente trabalho foi o esquema Reconstrução Geométrica (*Geometric Reconstruction*) de Yongs (1982), por ser o esquema recomendado por representar mais precisamente a interface.

# **4.4.1 Esquema de Reconstrução Geométrica**

O esquema de Reconstrução Geométrica (Yongs, 1982) assume que a interface entre dos fluidos possui uma inclinação linear entre cada célula, e usa essa forma linear para calcular a advecção de fluido pelas faces da célula. O primeiro passo no esquema de reconstrução é o cálculo da posição da interface linear relativa ao centro de cada célula parcialmente cheia, baseando-se nos dados de saturação e suas derivadas na célula. O segundo passo é calcular a quantidade de fluido que é advectado através de cada face, utilizando as informações da interface linear calculada, assim como as distribuições das velocidades normais e tangenciais na face. O terceiro passo é calcular a saturação em cada célula, usando um balanço dos fluxos calculados no passo de tempo anterior.

A Figura 4.2(a) ilustra a interface real entre dois fluidos qualquer e a Fig. 4.2(b) apresenta a mesma interface, reconstruída pelo esquema Reconstrução Geométrica, indicando que a qualidade do método é satisfatória.

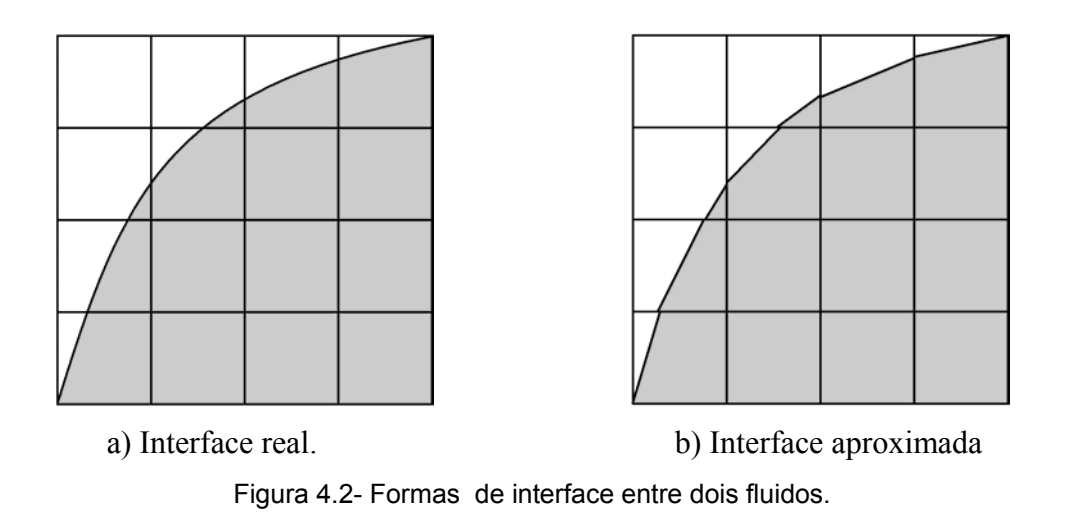

# **4.5 Solução do Sistema Algébrico**

A discretização de todas as equações de conservação resulta num conjunto de equações algébricas, o que leva a uma matriz esparsa de coeficientes. O FLUENT™ resolve este sistema algébrico linear usando Gauss-Seidel combinado com o algoritmo algébrico de Multigrid de correção aditiva (AMG) de Hutchinson et al. (1986). Este algoritmo é chamado de "algébrico" por que os níveis de engrossamento das malhas são gerados sem o uso de geometria ou rediscretização.

#### **4.6 Domínio Computacional**

O domínio computacional foi gerado com GAMBIT™, de acordo com o trabalho de Ujang et al. (2008). Consiste de uma malha de seção transversal semicircular (domínio simétrico com relação a um plano axial que passa pelo diâmetro vertical) comprido o suficiente (= 25*D*) para envolver uma golfada líquida e o nariz de uma bolha de gás com um diâmetro de 0,024m.

Para definir a malha a ser utilizada, realizou-se um teste de malha com três distribuições diferentes (Tabela 4.1).

|         | Total de VC | VC na seção transversal   VC na direção axial |     |
|---------|-------------|-----------------------------------------------|-----|
| Malha 1 | 5 100       | 102                                           | 50  |
| Malha 2 | 29 000      | 290                                           | 100 |
| Malha 3 | 232 000     | 1160                                          | 200 |

Tabela 4.1- Teste de Malha

A Fig. 4.3 ilustra a malha utilizada em cada seção transversal. Em todos os casos as malhas foram construídas concentradas na região da parede.

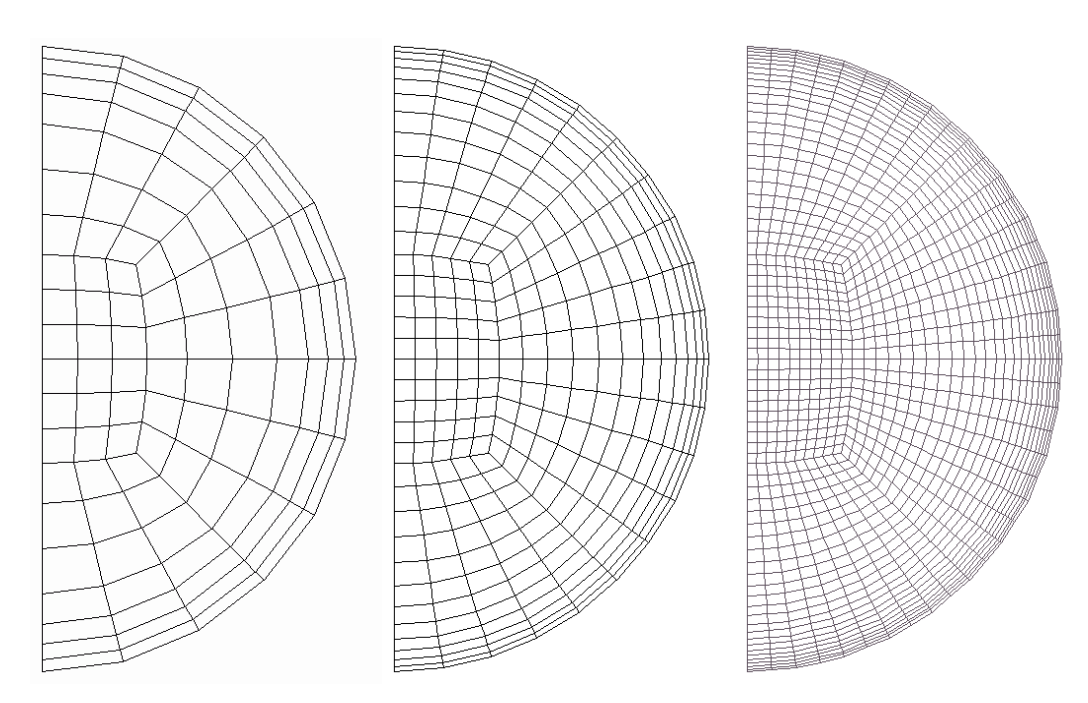

Figura 4.3- Domínios Computacionais

A malha na direção axial foi construída de forma que os menores volumes de controle ficassem na parte central da tubulação, onde o nariz da bolha deve estar localizado, visando capturar com precisão a interface entre o líquido e o gás. A Fig. 4.4 apresenta a configuração axial da Malha 2, onde para efeitos de visualização, um fator de escala na direção axial de 0,4 foi aplicado. Nesta figura encontra-se indicada a área de maior interesse, isto é, região onde dados experimentais de Fonseca (2009) encontram-se disponíveis (≈ ± 1*D*).

Uma ampliação da região de interesse é apresentada na Fig. 4.5, sem utilizar distorção de escala. Esta região é localizada no centro da tubulação, centrada em *z=0,30* m. Analisando-se a Fig. 4.5 pode-se observa que a malha é mais concentrada na região das paredes, sendo aproximadamente uniforme axialmente.

A partir da comparação dos resultados obtidos para o componente axial da velocidade em diversas seções transversais, selecionou-se a Malha 2 por apresentar resultados quase coincidentes com os resultados da Malha 3, porém como um esforço computacional bem menor. Os resultados destas comparações encontram-se no Apêndice A.

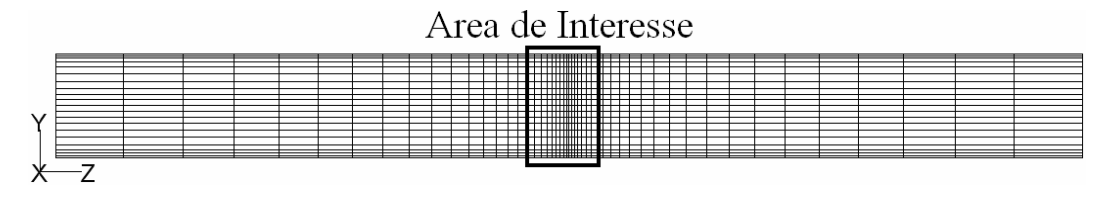

Figura 4.4- Distribuição axial esquemática da malha

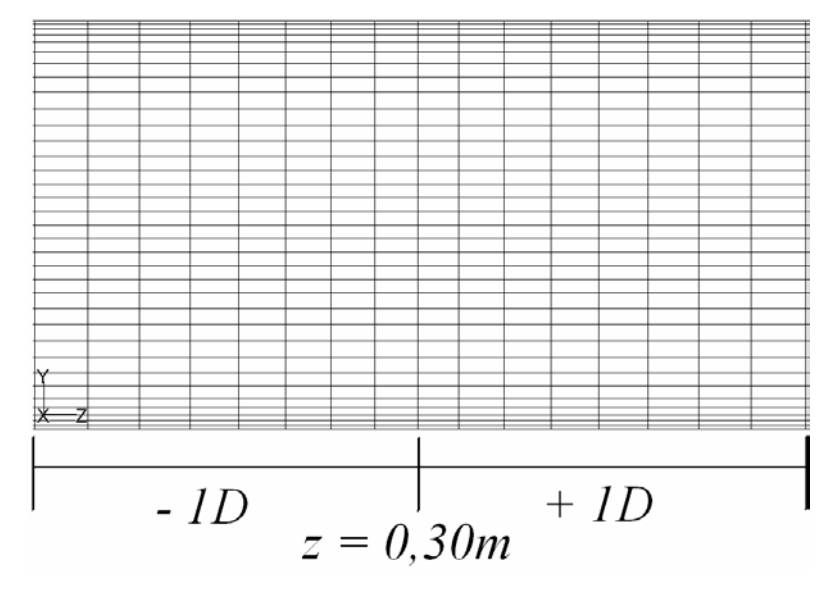

Figura 4.5- Distribuição axial da zona de interesse

## **4.7 Inicialização do Problema**

De acordo com o procedimento utilizado por Ujang et al. (2008), o domínio computacional foi inicializado com duas regiões, uma com saturação da água sendo igual a 1 na metade do domínio que corresponde à entrada de água e outra região com saturação igual a 0 correspondente a saída (ar). O campo de velocidades na região líquida foi inicializado com a velocidade de entrada e a região gasosa como uma velocidade igual a zero. O esquema geral do domínio computacional inicializado é apresentado na Fig. 4.6.

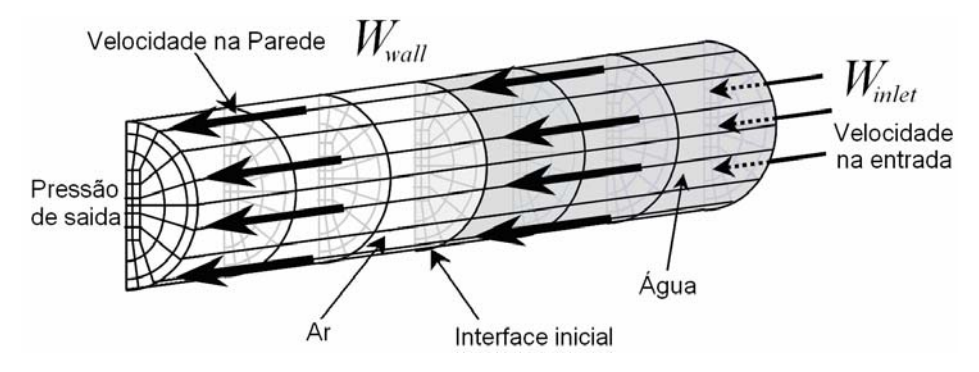

Figura 4.6- Esquema de inicialização do domínio computacional, Ujang et al. (2008).